### **N**úmeros grandes en la India…

Los antiguos indios fueron muy aficionados a los números enormes. En su gran poema *Mahabharata* (siglo vi a.C., aproximadamente), se cuenta que Buda tuvo  $6 \cdot 10^{11}$  hijos y se habla de 24  $\cdot$  10<sup>15</sup> divinidades.

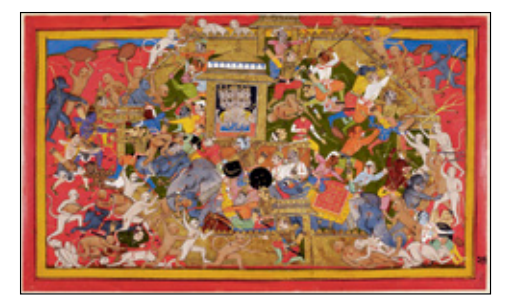

*Una antigua leyenda popular india describe una batalla en la que intervinieron 1040 monos.*

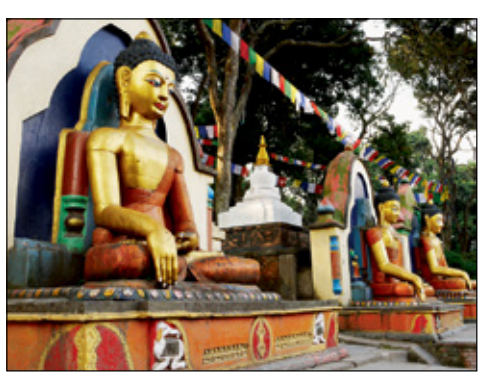

*Templo Swayambhunath en el valle de Katmandú (Nepal).*

### **… y** en la antigua Grecia

**Arquímedes,** gran matemático, ingeniero e inventor griego (siglo iii a.C.), con el fin de demostrar que el número de granos de arena "no era infinito", se propuso escribir un número mayor que el número de granos de arena que cabrían en el universo. Y para ello escribió todo un libro, *El arenario*, en el que tuvo que inventar una nueva forma de escribir números extraordinariamente grandes.

### **L**lega el Sistema de Numeración Decimal (S.N.D.)

Nuestro sistema de numeración llegó a la civilización occidental por medio de los árabes (siglo ix), quienes, a su vez, lo aprendieron de los indios entre los siglos vii y viii. Por eso, lo que hoy llamamos "numeración arábiga" debería llamarse "hindú" o "indo-arábiga".

El S.N.D. dio alas al desarrollo de las matemáticas, más allá de su aplicación en situaciones prácticas

cotidianas. La estructura del S.N.D., jun-

to con las potencias, permite expresar con gran comodidad y sencillez números de cualquier tamaño, por grandes o pequeños que sean.

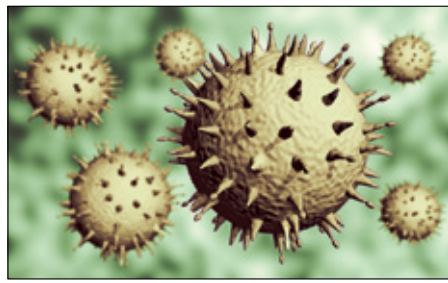

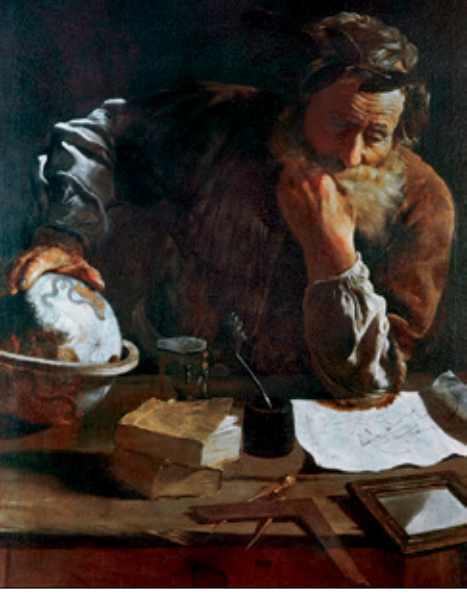

*"Arquímedes pensativo" de Domenico Fetti.*

*El virus de la gripe tiene un diámetro medio aproximado de 10–7 metros.*

Nombre y apellidos: .......................................................................................................................................................................................... Fecha: ....................................................

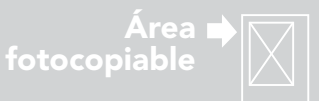

# **Potencias**

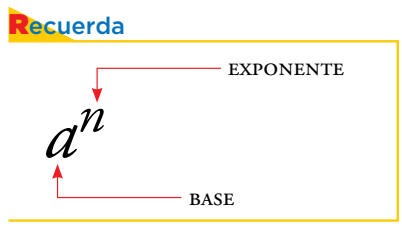

#### Ten en cuenta

#### **el cuadrado**

La potencia  $a^2$  (*a* al cuadrado) coincide con el área de un cuadrado de lado *a*.

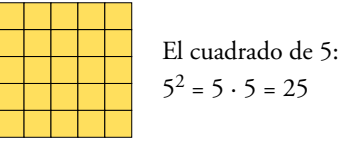

**el cubo**

La potencia  $a^3$  (*a* al cubo) coincide con el volumen de un cubo de lado *a*.

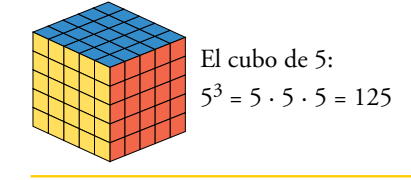

#### Potencias de exponente positivo

Recuerda que una potencia es una forma abreviada de expresar una multiplicación de factores iguales.

> $a^1 = a$   $a^n = a \cdot a \cdot ... \cdot a$ *n* veces

> > 5  $\overline{2}$

5 2 5 2

125

Por ejemplo:

$$
51 = 5
$$
  
\n
$$
34 = 3 \cdot 3 \cdot 3 \cdot 3 = 81
$$
  
\n
$$
25 = 2 \cdot 2 \cdot 2 \cdot 2 \cdot 2 = 32
$$
  
\n
$$
(-4)2 = (-4) \cdot (-4) = 16
$$
  
\n
$$
\left(\frac{-2}{5}\right)^3 = \left(\frac{-2}{5}\right) \cdot \left(\frac{-2}{5}\right) \cdot \left(\frac{-2}{5}\right) = \frac{-8}{125}
$$

#### Las potencias de base 10

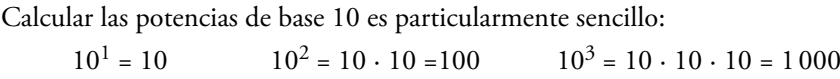

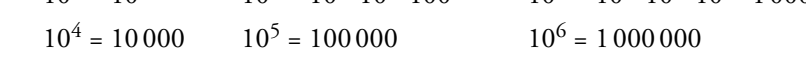

Es decir, la potencia 10*n* es igual a la unidad seguida de *n* ceros.

 $10^n = 100$ ......0 *n* ceros

#### Descomposición polinómica de números enteros

Los números se pueden descomponer asociando cada orden de unidades a una potencia de base 10.

Por ejemplo:

 $5630497 = 5000000 + 600000 + 30000 + 0000 + 400 + 90 + 7 =$ 

 $= 5 \cdot 1000000 + 6 \cdot 100000 + 3 \cdot 10000 + 0 \cdot 1000 + 4 \cdot 100 + 9 \cdot 10 + 7 =$  $= 5 \cdot 10^{6} + 6 \cdot 10^{5} + 3 \cdot 10^{4} + 0 \cdot 10^{3} + 4 \cdot 10^{2} + 9 \cdot 10 + 7$ 

Esta forma de **descomposición** recibe el nombre de **polinómica.**

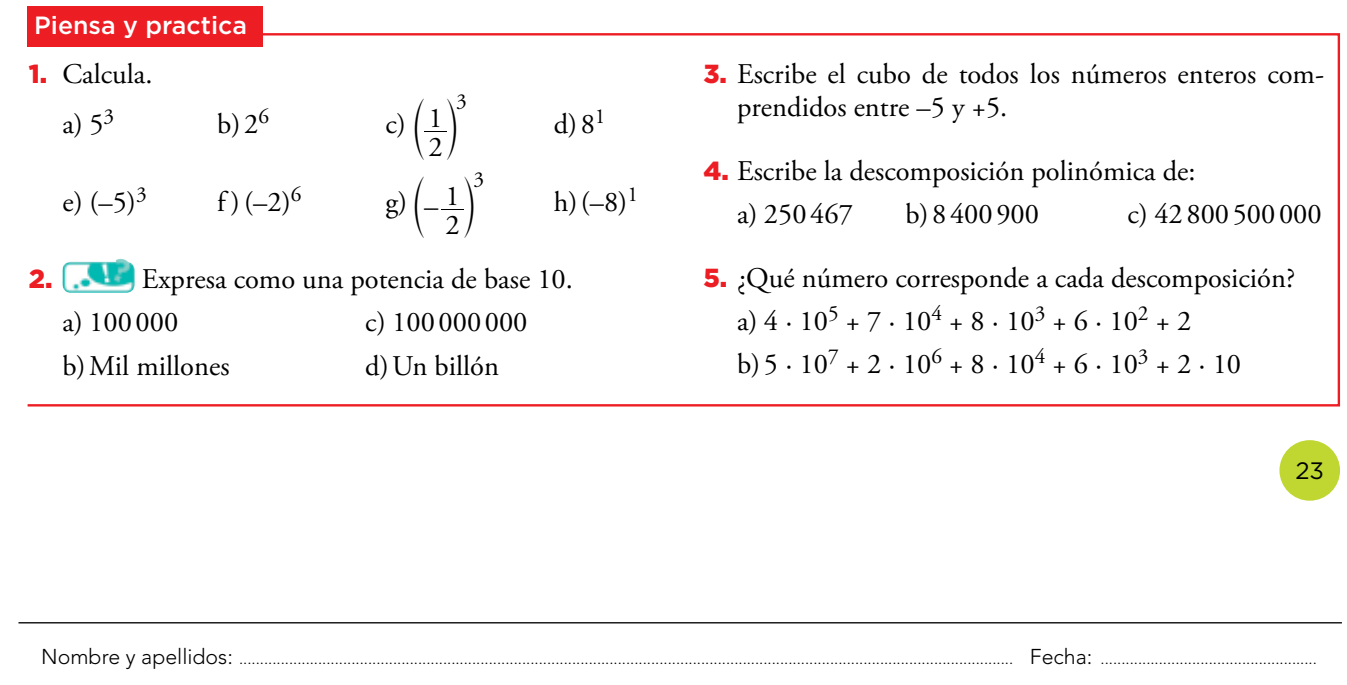

© Grupo Anaya, S.A. Material fotocopiable autorizado. © Grupo Anaya, S.A. Material fotocopiable autorizado.

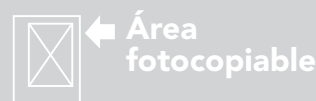

**UNIDAD** 

221

#### Propiedades y operaciones

**1** La potencia de un producto es igual al producto de las potencias de cada uno de los factores.

$$
(a \cdot b)^3 = (a \cdot b) \cdot (a \cdot b) \cdot (a \cdot b) =
$$

$$
= (a \cdot a \cdot a) \cdot (b \cdot b \cdot b) = a^3 \cdot b^3
$$

$$
(a \cdot b)^n = a^n \cdot b^n
$$

Ejemplo:

$$
(4 \cdot 2)^3 = 8^3 = 512
$$
  
4<sup>3</sup> \cdot 2<sup>3</sup> = 64 \cdot 8 = 512  
(4 \cdot 2)<sup>3</sup> = 4<sup>3</sup> \cdot 2<sup>3</sup>

**2** La potencia de un cociente es igual al cociente de las potencias del dividendo y del divisor.

$$
\left(\frac{a}{b}\right)^3 = \frac{a}{b} \cdot \frac{a}{b} \cdot \frac{a}{b} = \frac{a \cdot a \cdot a}{b \cdot b \cdot b} = \frac{a^3}{b^3}
$$
  

$$
(a:b)^n = a^n : b^n \quad \text{obien} \quad \left(\frac{a}{b}\right)^n = \frac{a^n}{b^n}
$$

Ejemplo:

 $(12:3)$  $:3^{2}=144:$  $(12:3)^2 = 4^2 = 16$  $12^{2}$ :  $3^{2}$  = 144 : 9 = 16  $2 = 4^2$  $2 \cdot 3^2$  $\begin{cases} \frac{1}{2} = 4^2 = 16 \\ = 144 : 9 = 16 \end{cases}$   $(12 : 3)^2 = 12^2 : 3^2$ 

**3** Para multiplicar dos potencias de la misma base, se deja la misma base y se suman los exponentes.

$$
a^3 \cdot a^4 = (a \cdot a \cdot a) \cdot (a \cdot a \cdot a \cdot a) = a^{3+4}
$$

 $a^m \cdot a^n = a^{m+n}$ 

Ejemplo:

$$
\left.\begin{array}{l} 3^4\cdot 3^2 = 81\cdot 9 = 729 \\ 3^{4+2} = 3^6 = 729 \end{array}\right\}\ 3^4\cdot 3^2 = 3^{4+2}
$$

Ten en cuenta

La propiedad  $\textcircled{4}$ , de momento, solo sirve si  $m > n$ :  $a^{m-n}$  siendo  $m-n>0$ 

Más adelante aprenderás qué hacer cuando el exponente resulta nulo o negativo  $(m \le n)$ .

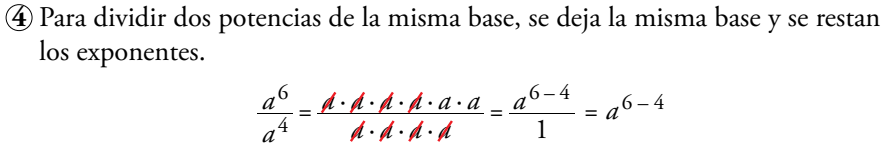

$$
a^{4} \qquad \mathbf{A} \cdot \mathbf{A} \cdot \mathbf{A} \qquad 1
$$
  

$$
a^{m} : a^{n} = a^{m-n} \qquad \text{obien} \qquad \frac{a^{m}}{a^{n}} = a^{m-n}
$$

Ejemplo:

$$
\left.\begin{array}{l} 2^7:2^3 = 128:8 = 16\\ 2^{7-3} = 2^4 = 16 \end{array}\right\}\ 2^7:2^3 = 2^{7-3}
$$

Nombre y apellidos: .......................................................................................................................................................................................... Fecha: ....................................................

24

© Grupo Anaya, S.A. Material fotocopiable autorizado. © Grupo Anaya, S.A. Material fotocopiable autorizado.

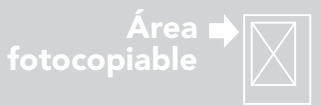

**RUS** 

**5** Para elevar una potencia a otra potencia, se multiplican los exponentes.

 $(a^2)^3 = (a \cdot a) \cdot (a \cdot a) \cdot (a \cdot a) = a^2 \cdot a^3$ 

 $(a^m)^n = a^{m \cdot n}$ 

#### Ejemplo:

$$
(24)2 = 162 = 256
$$
  
2<sup>4·2</sup> = 2<sup>8</sup> = 256 (2<sup>4</sup>)<sup>2</sup> = 2<sup>4·2</sup>

#### Ejercicio resuelto

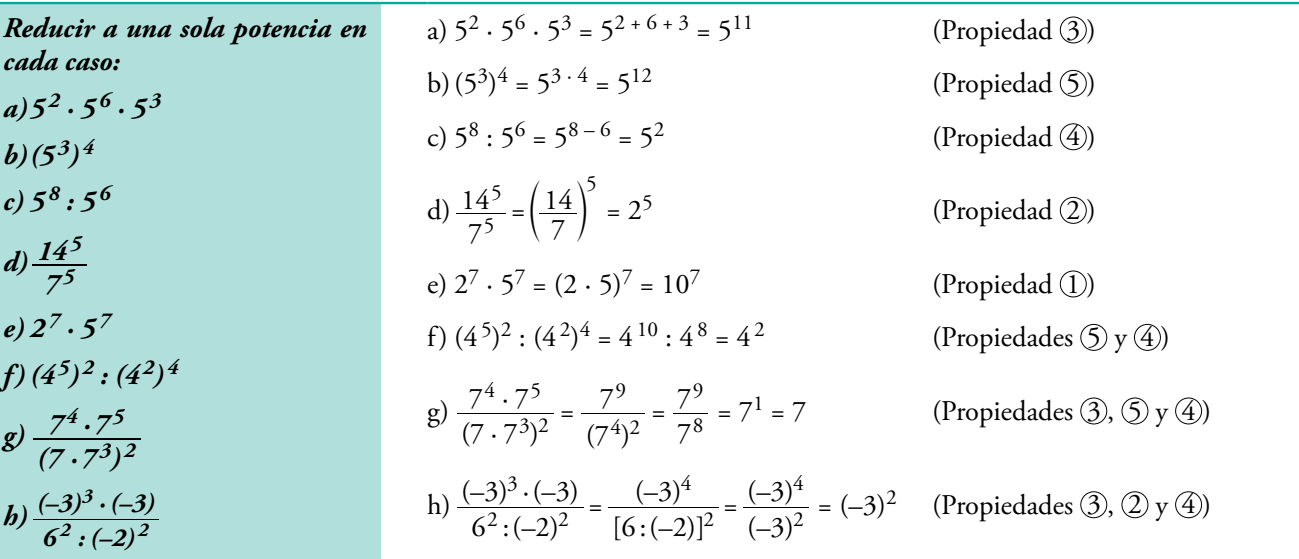

#### Piensa y practica

6. Reduce cada expresión a una sola potencia:

a) 
$$
x \cdot x^4 \cdot x^2
$$
  
\nb)  $x^9 : x^7$   
\nc)  $x^2 \cdot (x^7 : x^6)$   
\nd)  $(a^9 : a^6) \cdot a^2$   
\ne)  $(a^3 \cdot a^5) : (a^4 \cdot a^4)$   
\nf)  $\frac{x^3 \cdot x^6}{x^7}$   
\ng)  $\frac{x^7 : x^2}{x^4 : x^3}$   
\nh)  $\frac{x^4 \cdot x^2}{x \cdot x^3}$ 

7. Opera.

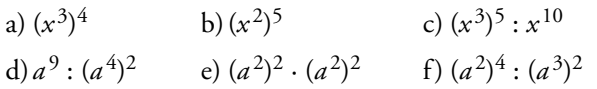

8. Reduce a una sola potencia y después calcula. a)  $7^5$ :  $7^3$  b)  $(-2)^2$  ·  $(-2)^3$  c)  $(-5)^7$ :  $5^6$ d)  $[(-3)^2]^2$ 2 e)  $(7^2)^3$ :  $(7^3)^2$  f)  $(-2)^3$ :  $(-2)$  9. Calcula por el camino más corto, aplicando las propiedades 1 y 2, como en el ejemplo:

• **18**<sup>4</sup> :  $9^4$  =  $(18:9)^4$  =  $2^4$  = 16 a)  $2^5 \cdot 5^5$  b)  $24^3 \cdot 8^3$  c)  $4^3 \cdot (-5)^3$ d)  $(-10)^2 \cdot \left(\frac{1}{2}\right)^2$  $\left(\frac{1}{2}\right)^{2}$  e)  $\left(\frac{2}{3}\right)^{3}$ . 2  $\left(\frac{2}{3}\right)^4 \cdot \left(\frac{3}{2}\right)^4$ 

10. Reduce a un único número racional en cada caso:

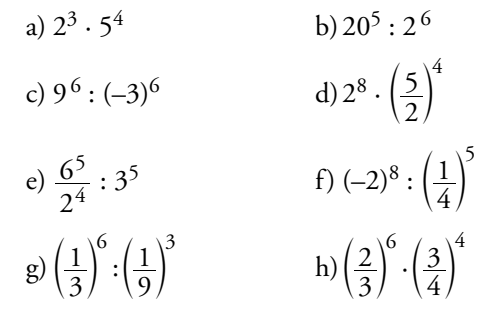

**En la web** Actividades con potencias de exponente natural.

Nombre y apellidos: .......................................................................................................................................................................................... Fecha: ....................................................

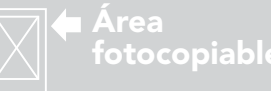

### **ADAPTACIÓN CURRICULAR**

223

25

Potencias de exponente cero o negativo

La propiedad ④ del epígrafe anterior, *a a n <sup>m</sup>* = *<sup>a</sup> m – n*, solo era válida para *m* > *n*.

Veamos qué ocurre cuando no es así:

• Cuando los dos exponentes son iguales,  $m = n$ , aplicando la propiedad  $\textcircled{4}$ obtenemos una potencia de exponente cero:

$$
\frac{a^3}{a^3} = a^{3-3} = \boxed{a^0}
$$
 Pero también  $\rightarrow \frac{a^3}{a^3} = \boxed{1}$ 

Así, diremos que  $a^0 = 1$ .

La potencia de exponente cero vale siempre uno (para cualquier base distinta de cero).

Por ejemplo:

$$
5^0 = 1 \qquad \qquad (-3)^0 = 1 \qquad \qquad \left(\frac{2}{5}\right)^0 = 1
$$

• Cuando el exponente del numerador es menor que el del denominador, *m* < *n*, aplicando la propiedad  $\circled{4}$  obtenemos una potencia de exponente negativo:

$$
\frac{a^3}{a^5} = a^{3-5} = \boxed{a^{-2}}
$$
 Pero también  $\rightarrow \frac{a^3}{a^5} = \frac{a \cdot a \cdot a}{a \cdot a \cdot a \cdot a} = \boxed{\frac{1}{a^2}}$   
Así, diremos que  $a^{-2} = \frac{1}{a^2}$ , y en general,  $a^{-n} = \frac{1}{a^n}$ .

Una potencia de exponente negativo es la inversa de la misma potencia con exponente positivo.

Por ejemplo:

$$
5^{-1} = \frac{1}{5^1} = \frac{1}{5} \qquad 4^{-2} = \frac{1}{4^2} = \frac{1}{16} \qquad (-2)^{-3} = \frac{1}{(-2)^3} = \frac{1}{-8} = -\frac{1}{8}
$$

#### Las potencias de base 10 de exponente cero o negativo

Teniendo en cuenta las definiciones anteriores, observa el significado que toman las potencias de base 10 con exponente cero o negativo:

$$
10^0 = 1 \qquad 10^{-1} = \frac{1}{10^1} = \frac{1}{10} = 0,1 \qquad 10^{-2} = \frac{1}{10^2} = \frac{1}{100} = 0,01
$$

$$
10^{-3} = \frac{1}{10^3} = \frac{1}{1000} = 0,001 \qquad 10^{-4} = \frac{1}{10^4} = \frac{1}{10000} = 0,0001
$$

Es decir, la potencia 10<sup>-n</sup> es igual a una unidad del enésimo orden decimal.

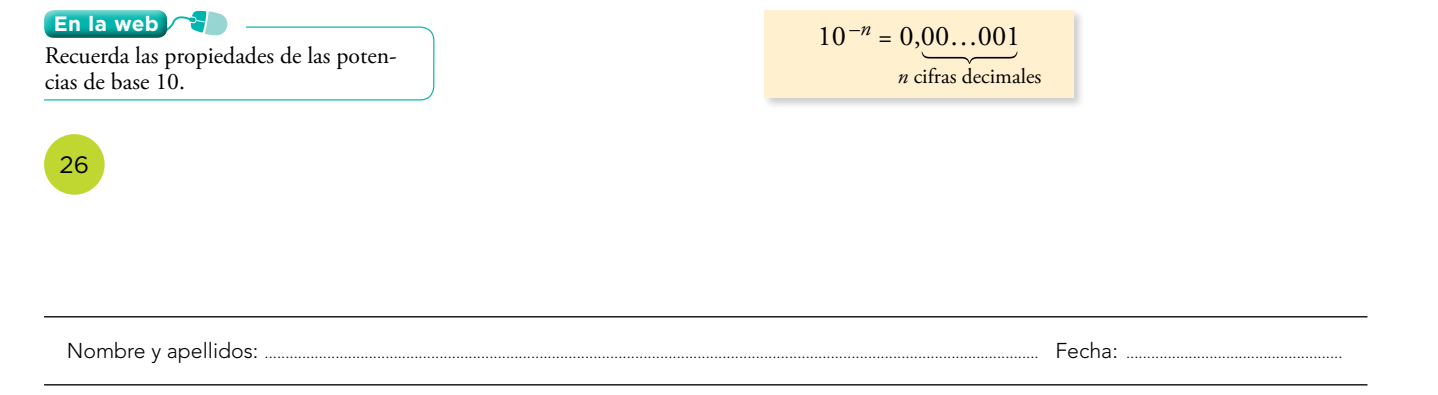

Ten en cuenta  $a^{-n} = \frac{1}{a^n} = 1 : a^n$ *b*  $\left(\frac{a}{b}\right)^{-n} = 1 : \left(\frac{a}{b}\right)^{n} = \left(\frac{b}{a}\right)^{n}$ 

la web

• Practica operaciones con potencias sencillas. • Practica operaciones con potencias más complicadas.

224

#### Descomposición polinómica de números decimales

La descomposición polinómica también se puede aplicar a los números decimales, recurriendo a las potencias de base 10 con exponente negativo.

Observa este ejemplo:

$$
2,38547 = 2 + 0,3 + 0,08 + 0,005 + 0,0004 + 0,00007 =
$$
  
= 2 \cdot 1 + 3 \cdot 0,1 + 8 \cdot 0,01 + 5 \cdot 0,001 + 4 \cdot 0,0001 + 7 \cdot 0,00001 =  
= 2 \cdot 10<sup>0</sup> + 3 \cdot 10<sup>-1</sup> + 8 \cdot 10<sup>-2</sup> + 5 \cdot 10<sup>-3</sup> + 4 \cdot 10<sup>-4</sup> + 7 \cdot 10<sup>-5</sup>

**En la web**

 $\int$ Practica con potencias de base 10.

#### Ejercicios resueltos

- 1. *Ex sima" como potencia de base 10.*
- 2. *Expresar como fracción irreducible o como número entero estas expresiones:*

a) 
$$
2^{-4}
$$
 b)  $\left(\frac{1}{2}\right)$ 

- 3. *Simplificar y calcular.*  $\boldsymbol{c}$ *1 –2*
- 4. *Simplificar y calcular.*

Es decir, cada cifra decimal va multiplicada por la correspondiente potencia de base 10 con exponente negativo.

0,0000001 = 1 <sup>10000000</sup> = 10 1 7 = 10–7 *1 –3* d n *c) <sup>2</sup> 3 –2* d n a) 2– 4 = 2 1 <sup>4</sup> = 16 1 b) <sup>2</sup> 1 –3 d n = 1 2 <sup>3</sup> d n = 8 c) <sup>2</sup> 3 –2 d n = 3 2 <sup>2</sup> d n = 9 4 *a) (2–1) <sup>2</sup> b) 32 · 3–1 · 3–4* a) (2–1) 2 = 2–2 = 2 1 <sup>2</sup> = 4 <sup>1</sup> b)32 · 3–1 · 3–4 = 3–3 = 3 1 <sup>3</sup> = 27 1 c) 3 1 –2 = 1 : 3–2 = 1 1 3 1 <sup>2</sup> : = 9 *3 2 4 3 –4 –3* <sup>d</sup> <sup>n</sup> *·*<sup>d</sup> <sup>n</sup> <sup>3</sup> 2 4 3 –4 –3 <sup>d</sup> <sup>n</sup> ·<sup>d</sup> <sup>n</sup> = 2 3 3 4 <sup>4</sup> <sup>3</sup> <sup>d</sup> <sup>n</sup> ·<sup>d</sup> <sup>n</sup> = 2 3 3 4 4 4 3 3 · = ( ) 2 3 3 2 4 4 3 2 3 · = 2 3 3 2 4 4 3 6 · = 3 · 22 = 12

#### Piensa y practica

© Grupo Anaya, S.A. Material fotocopiable autorizado.

© Grupo Anaya, S.A. Material fotocopiable autorizado.

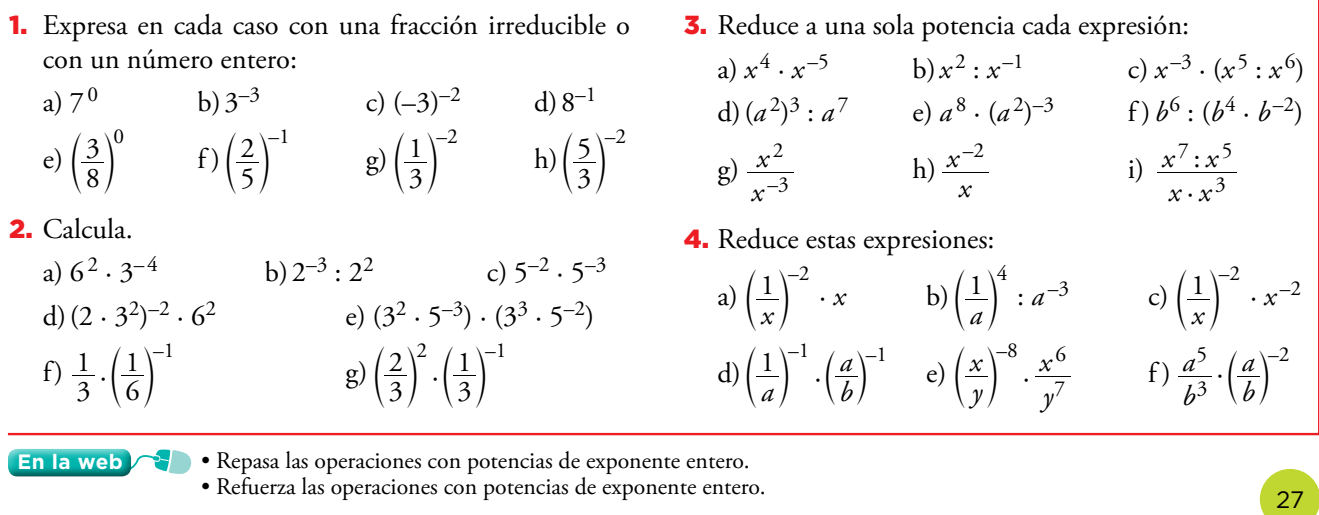

Nombre y apellidos: .......................................................................................................................................................................................... Fecha: ....................................................

# Notación científica

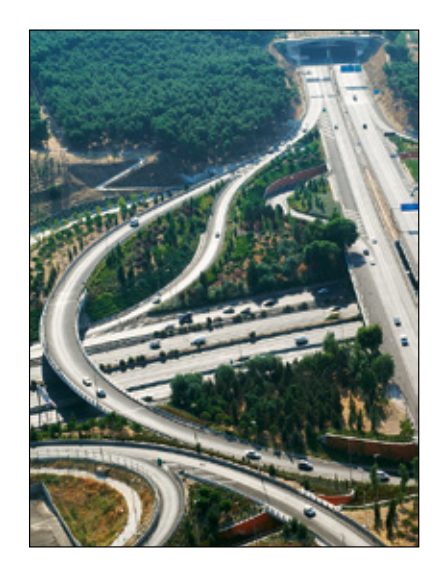

#### Cálculo mental

Di el valor de *n* para que se verifique cada igualdad: a)  $513\,000 = 5,13 \cdot 10^n$ b)  $2577,6 = 2,5776 \cdot 10^n$ c)  $453 \cdot 10^3 = 4,53 \cdot 10^n$ d)  $125,3 \cdot 10^6 = 1,253 \cdot 10^n$ 

#### Números aproximados

Con mucha frecuencia, en la medición de magnitudes usamos números aproximados. Y lo hacemos, en general, por uno de estos motivos:

- • No es práctico o no es necesario dar una cantidad exacta que sí conocemos.
- • No importa la cantidad exacta o no tenemos forma de medirla con exactitud.

#### **Ejemplos**

a) Presupuesto inicial para la construcción de un tramo de autopista:

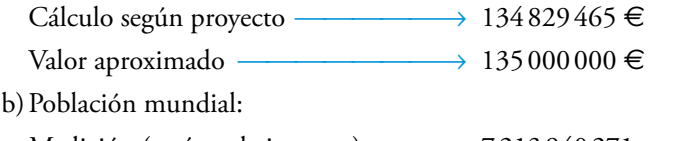

Medición (varía cada instante) → 7213940271 personas Valor aproximado ⎯⎯⎯⎯⎯⎯⎯→ 7200000000 personas

#### Notación científica para números muy grandes

Para unificar la información consiguiendo que las cantidades sean más manejables y se comparen con facilidad, las aproximaciones de números grandes se suelen expresar mediante el producto de un número decimal con una sola cifra en la parte entera por una potencia de base diez **(notación científica)**. Así:

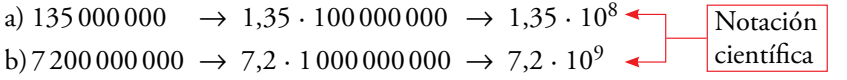

#### **notación científica**

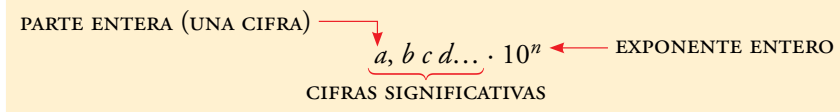

#### Ejercicio resuelto

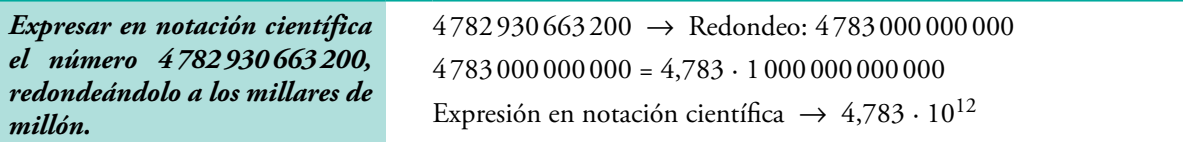

#### Piensa y practica

- 1. Expresa estas cantidades en notación científica: a) 2800 000 b) 169 000 000 c) 7020 000 000 d)53420000000000
- 2. Expresa con todas sus cifras. a)  $3,6 \cdot 10^5$  b)  $8,253 \cdot 10^8$  c)  $2,27 \cdot 10^{11}$
- 3. Compara estas expresiones del mismo número:  $2370000000000000000 \leftrightarrow 2,37 \cdot 10^{18}$ ¿Cuál te parece más manejable? Explica por qué.
- 4. Expresa 6 274344825 en notación científica, redondeándolo a las decenas de millón.

Nombre y apellidos: .......................................................................................................................................................................................... Fecha: ....................................................

28

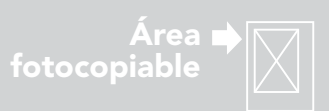

#### Notación científica para números muy pequeños

También hay cálculos y mediciones que arrojan cantidades muy pequeñas (en el mundo científico, en medicina, en biología microscópica, etc.).

Di el valor de *n* para que se verifique cada igualdad: a)  $0,000007 = 7 \cdot 10^n$ b)  $0,00513 = 5,13 \cdot 10^n$ c)  $0,45 \cdot 10^{-2} = 4,5 \cdot 10^{n}$ d)  $0,0018 \cdot 10^{-5} = 1,8 \cdot 10^{n}$ 

Cálculo mental

#### **Ejemplos**

a) Diámetro de cierta bacteria → 0,00062 mm

b)Cantidad de metales pesados en una muestra de agua → 0,000000834 g

Para expresar las cantidades anteriores en notación científica, recurrimos a las potencias negativas de base 10, como se muestra a continuación:

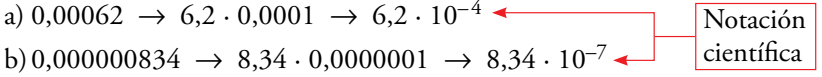

#### **Operaciones con números en notación científica**

• Para **sumar** o **restar** números en notación científica, es necesario preparar los sumandos de modo que tengan todos la misma potencia de base 10 y, así, poder sacar factor común.

#### **Ejemplo**

 $4,73 \cdot 10^7 - 7.5 \cdot 10^6 = 47.3 \cdot 10^6 - 7.5 \cdot 10^6 = (47.3 - 7.5) \cdot 10^6 =$  $= 39,8 \cdot 10^6 = 3,98 \cdot 10^7$ 

• Para **multiplicar** o **dividir** números en notación científica, actuaremos de forma natural, teniendo en cuenta que cada número está formado por dos factores: la parte decimal y la potencia de base 10.

#### **Ejemplos**

a)  $(4,73 \cdot 10^7) \cdot (7,5 \cdot 10^5) = (4,73 \cdot 7,5) \cdot 10^{7+5} = 35,475 \cdot 10^{12} = 3,5475 \cdot 10^{13}$ b)  $\frac{4,73}{7,5.1}$  $7, 5 \cdot 10$  $4,73 \cdot 10$ 5  $\frac{0^7}{1^7}$  = (4,73 : 7,5)  $\cdot$  10<sup>7 - (-5)</sup> = 0,631  $\cdot$  10<sup>12</sup> = 6,31  $\cdot$  10<sup>11</sup>

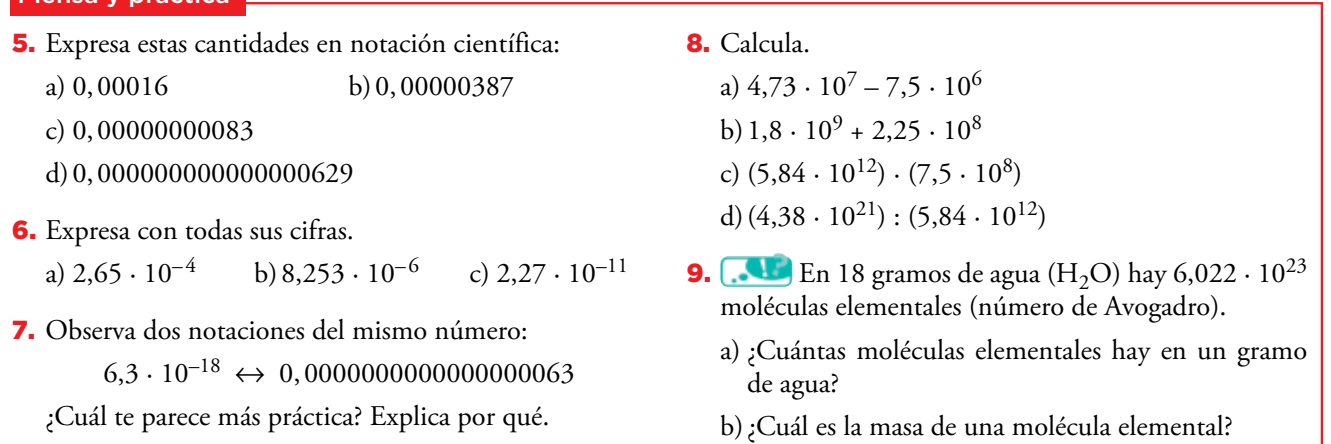

Nombre y apellidos: .......................................................................................................................................................................................... Fecha: ....................................................

© Grupo Anaya, S.A. Material fotocopiable autorizado.

Grupo Anaya, S.A. Material fotocopiable autorizado

ര

29

### **ADAPTACIÓN CURRICULAR**

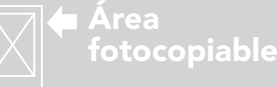

• Practica la suma con números en notación científica.

÷

• Practica la escritura en notación

Piensa y practica

científica.

**En la web**

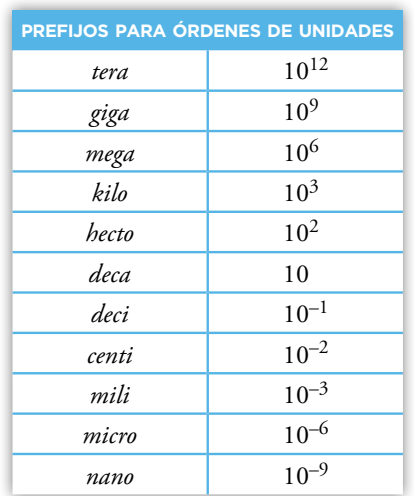

#### Calculadora para notación científica

Cualquiera de los modelos de calculadora puede ser programado para que trabaje solo en notación científica (modo SCI). Es preferible que no uses ese modo, sino el normal (**NORM**). Averigua cómo se programa en tu calculadora. Puedes hallarlo, según los modelos, pulsando reiteradamente a la tecla (1008), o bien mediante **SHIFT SETUP.** Si se te pregunta **1~2?,** responde **2.** De este modo solo recurrirá a la notación científica cuando el número de cifras decimales utilizado sea muy grande.

Las teclas para poner el exponente en una notación científica son, dependiendo del modelo de calculadora,  $\overline{exp}$  o  $\overline{exp}$ .

#### ■ **interpretación**

Cuando la calculadora obtiene un resultado con más cifras de las que caben en su pantalla, recurre a la notación científica. Por ejemplo:

 $\cdot$  123000000  $\cdot$  45000 = 55350000000000

 $12300000000045000 \in 5.535 \times 10^{12}$ 

 $\cdot$  0,123000 : 50 000 = 0,00000000246

 $0,000123 \oplus 50000 \oplus 2.46 \times 10^{-09}$ 

#### ■ **escritura**

Para poner 5,74 ·  $10^9$ , hacemos: 5,74  $\infty$  9 [o bien 5,74  $\infty$  9] Para poner 2,95  $\cdot 10^{-13}$ , hacemos: 2,95  $\text{m} \oplus 13$  [o bien 2,95  $\text{m}$  13  $\oplus$ ]

#### ■ **operaciones**

Las operaciones se encadenan como si fueran números cualesquiera. La propia calculadora, al presionar la tecla =, da el resultado en forma científica.

#### Ejercicio resuelto

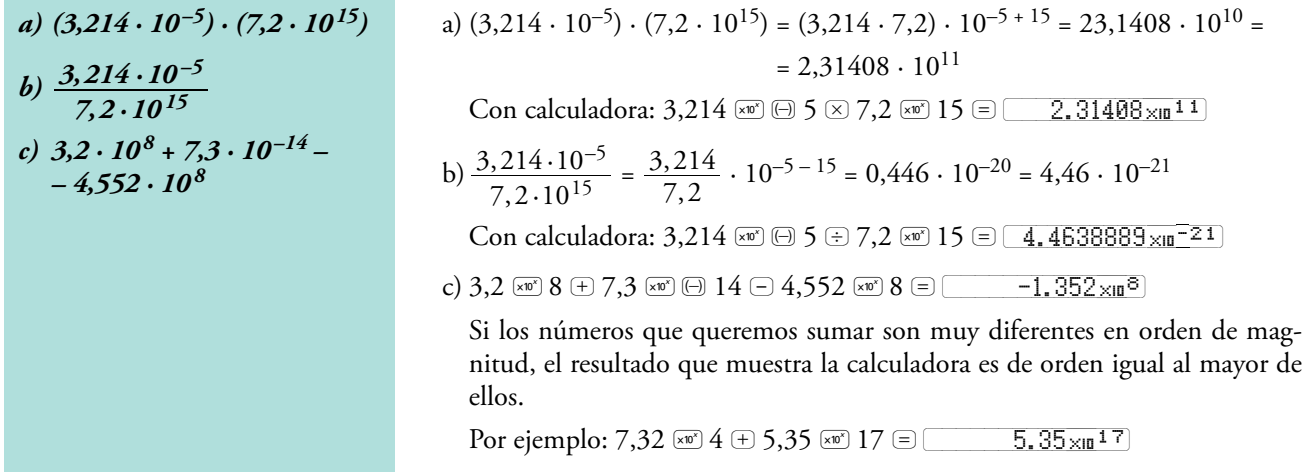

#### Piensa y practica

10. Resuelve con la calculadora las actividades 5, 8 y 9 de la página anterior.

30

Nombre y apellidos: .......................................................................................................................................................................................... Fecha: ....................................................

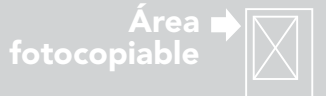

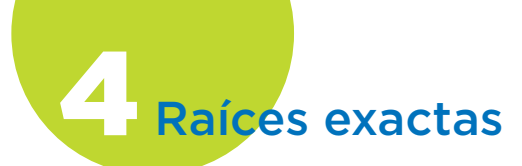

 $3^2 = 9$ ,  $(-3)^2 = 9$ Por tanto, 9 tiene dos raíces cuadra-

Pero ¡atención!, cuando ponemos  $\sqrt{9}$ nos estamos refiriendo a la raíz positi-

Análogamente, 16 tiene dos raíces

Dos raíces cuadradas

Observa:

das: 3 y –3.

va, es decir,  $\sqrt{9}$  = 3.

Ejercicio resuelto

**En la web**

*a*)  $\sqrt{\frac{49}{16}}$ *b) 4 356*

 $\int$  *c)*  $\frac{3}{\sqrt{1000}}$ 

 $d) \sqrt[5]{\frac{1}{243}}$ 

*Calcular las siguientes raíces:*

cuartas:  $2 y - 2$ . Pero  $\sqrt[4]{16} = 2$ .

#### ■ **raíces cuadradas**

Como sabes,  $\sqrt{25} = 5$ , porque  $5^2 = 25$ .

Análogamente, 
$$
\sqrt{\frac{25}{4}} = \frac{5}{2}
$$
, porque  $\left(\frac{5}{2}\right)^2 = \frac{5^2}{2^2} = \frac{25}{4}$ .

■ **raíces cúbicas**

Las raíces cúbicas se comportan de forma similar a las raíces cuadradas:

$$
\sqrt[3]{8} = 2
$$
, porque  $2^3 = 8$ 

$$
\sqrt[3]{\frac{8}{1000}} = \frac{2}{10}, \text{ porque } \left(\frac{2}{10}\right)^3 = \frac{2^3}{10^3} = \frac{8}{1000}
$$

#### ■ **otras raíces**

Del mismo modo, interpretamos raíces de índice superior a 3:

Puesto que 
$$
2^5 = 32
$$
,  $\sqrt[5]{32} = 2$ .  
 $\sqrt[4]{10000} = 10$ , porque  $10^4 = 10000$ 

En general: si  $a = b^n$ , entonces  $\sqrt[n]{a} = b$ .

Refuerza el cálculo con raíces exactas.

#### a)  $\left(\frac{7}{4}\right)$ 4 7 16  $\frac{2}{1} = \frac{7^2}{1} = \frac{49}{1}$ 2  $\left(\frac{7}{4}\right)^2 = \frac{7^2}{4^2} = \frac{49}{16}$ . Por tanto,  $\sqrt{\frac{49}{16}}$  $=\frac{7}{4}.$ b) Puesto que piden  $\sqrt{4356}$ , supondremos que 4356 es un cuadrado perfecto. Para comprobarlo, lo descomponemos en factores primos:  $4356 = 2^2 \cdot 3^2 \cdot 11^2$

Es decir,  $4356 = (2 \cdot 3 \cdot 11)^2 = 66^2$ . Por tanto,  $\sqrt{4356} = 66$ .

c) 
$$
1\,000 = 10^3
$$
,  $64 = 4^3$ . Por tanto,  $\sqrt[3]{\frac{1000}{64}} = \frac{10}{4}$ .

d) 243 = 3<sup>5</sup>. Por tanto, 
$$
\sqrt[5]{\frac{1}{243}} = \frac{1}{3}
$$
.

© Grupo Anaya, S.A. Material fotocopiable autorizado. © Grupo Anaya, S.A. Material fotocopiable autorizado.

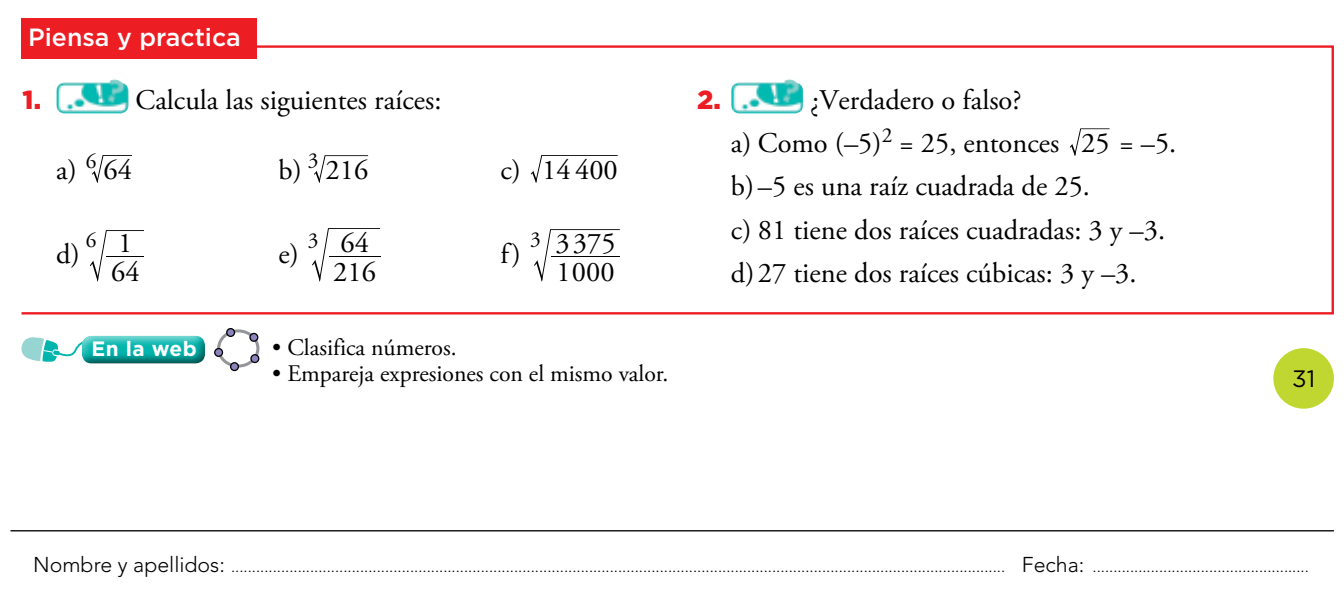

229

### **ADAPTACIÓN CURRICULAR**

a Área<br>fotocopiable

### **Ejercicios y problemas**

### **Practica**

1. Escribe la descomposición polinómica de estos números:

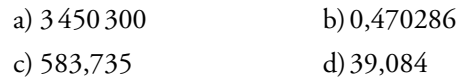

2.  $\Box$  Escribe el número que corresponde a cada descomposición:

a)  $4 \cdot 10^5 + 9 \cdot 10^4 + 2 \cdot 10^3 + 6 \cdot 10^2 + 7 \cdot 10^0$ b)  $8 \cdot 10^{-1} + 4 \cdot 10^{-2} + 9 \cdot 10^{-3} + 5 \cdot 10^{-4}$ c)  $2 \cdot 10^2 + 6 \cdot 10 + 3 \cdot 10^0 + 7 \cdot 10^{-1} + 4 \cdot 10^{-2}$ 

3. Calcula las potencias siguientes:

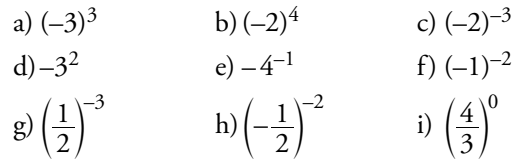

4. Expresa como una potencia de base 2 o 3.

a) 64 b) 243 c)  $\frac{1}{32}$  d)  $\frac{1}{3}$  e)  $-\frac{1}{27}$ 

5. **I** Expresa como potencia única.

a) 
$$
\frac{3^4}{3^{-3}}
$$
 b)  $\left(\frac{2^{-3}}{2^{-2}}\right)^{-1}$  c)  $\frac{2^5 \cdot 2^{-7}}{2^{-4}}$   
d)  $\left(\frac{3}{4}\right)^{-3} : \left(\frac{3}{4}\right)^2$  e)  $\left[\left(\frac{1}{2} + 1\right)^{-1}\right]^3$ 

6. Simplifica.

a) 
$$
\frac{2a}{b^2} : \frac{3a^2}{b}
$$
  
\nb)  $\frac{4ab}{9} : \frac{b^2}{3a}$   
\nc)  $(6a)^{-1} : (3a^{-2})^{-2}$   
\nd)  $(a^{-1} b^2)^2 \cdot (ab^{-2})^{-1}$   
\ne)  $(\frac{a}{b})^{-4} \frac{a^3}{b^2}$   
\nf)  $(\frac{a}{b})^{-3} (a^{-1})^{-2}$ 

7. Calcula siguiendo el proceso que se indica en el primer apartado.

a) 
$$
\frac{6^4 \cdot 8^2}{3^2 \cdot 2^3 \cdot 2^4} = \frac{2^4 \cdot 3^4 \cdot (2^3)^4}{3^2 \cdot 2^3 \cdot 2^4} = \dots
$$
  
\nb) 
$$
\frac{15^2 \cdot 4^2}{12^2 \cdot 10}
$$
  
\nc) 
$$
\frac{2^{-5} \cdot 4^3}{16}
$$
  
\nd) 
$$
\frac{2^5 \cdot 3^2 \cdot 4^{-1}}{2^3 \cdot 9^{-1}}
$$
  
\ne) 
$$
\frac{6^2 \cdot 9^2}{2^3 \cdot (-3)^2 \cdot 4^2}
$$

8.  $\Box$  La raíz de índice par de un número positivo tiene dos valores. Cuando escribimos  $-\sqrt{4}$  nos referimos a la raíz negativa. Es decir,  $-\sqrt{4} = -2$ .

¿Cuál es el valor de las siguientes expresiones?

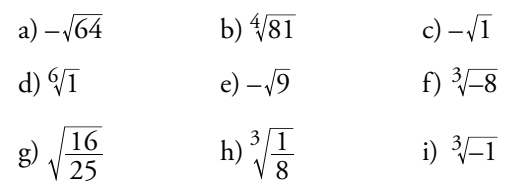

9. **I** Escribe estos números con todas sus cifras:

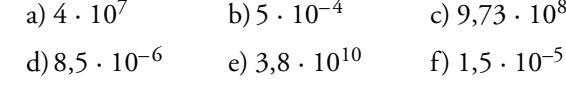

10. **Interpretata estos números en notación científica:** 

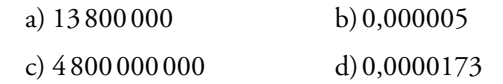

- 11. **Il Expresa en notación científica.** 
	- a) Distancia Tierra-Sol: 150 000000 km.
	- b)Caudal de una catarata: 1200000 *l*/s.
	- c) Velocidad de la luz: 300000000 m/s.
	- d) Emisión de CO<sub>2</sub>: 54 900 000 000 kg.
- 12.  $\Box$  Calcula, expresa el resultado en notación científica y comprueba con la calculadora:
	- a)  $(2,5 \cdot 10^7) \cdot (8 \cdot 10^3)$
	- b)  $(5 \cdot 10^{-3})$  :  $(8 \cdot 10^{5})$
	- c)  $(7,4 \cdot 10^{13}) \cdot (5 \cdot 10^{-6})$
	- d) $(1,2 \cdot 10^{11})$  :  $(2 \cdot 10^{-3})$
- 13.  $\Box$  El diámetro de un virus es  $5 \cdot 10^{-4}$  mm. ¿Cuántos de esos virus son necesarios para rodear la Tierra? (Radio medio de la Tierra: 6370 km).
- 14.  $\Box$  El presupuesto en educación de una comunidad autónoma ha pasado de 8,4  $\cdot 10^6 \in$  a  $1,3 \cdot 10^7 \in$  en tres años.

¿Cuál ha sido la variación porcentual?

15. **In España se consumen unos 8,5 millones de to**neladas de papel al año. ¿Cuál es el consumo anual per cápita? (Población de España: 46,5 millones).

Nombre y apellidos: .......................................................................................................................................................................................... Fecha: ....................................................

32

© Grupo Anaya, S.A. Material fotocopiable autorizado. © Grupo Anaya, S.A. Material fotocopiable autorizado.

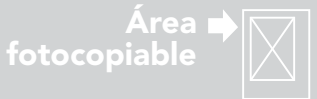